## Dolphin GuideConnect – Stručná příručka pro dotykovou obrazovku

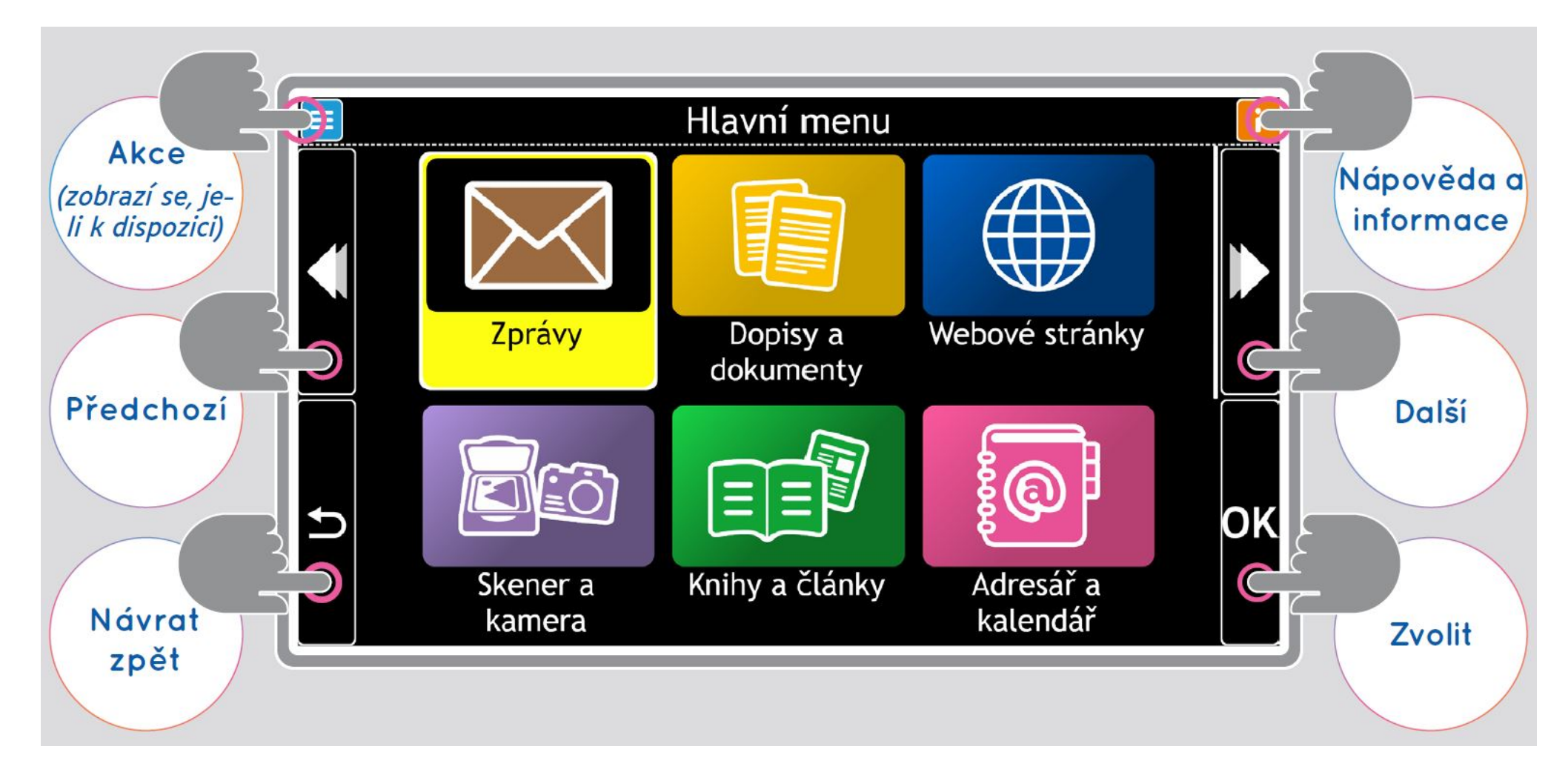

Pro nápovědu a technickou podporu volejte prosím +420 241 763 416 nebo zašlete e-mail na info@spektra.eu nebo si přečtěte informace na stránce www.spektra.eu/guide

## Dolphin GuideConnect – Stručná příručka pro dálkový ovladač

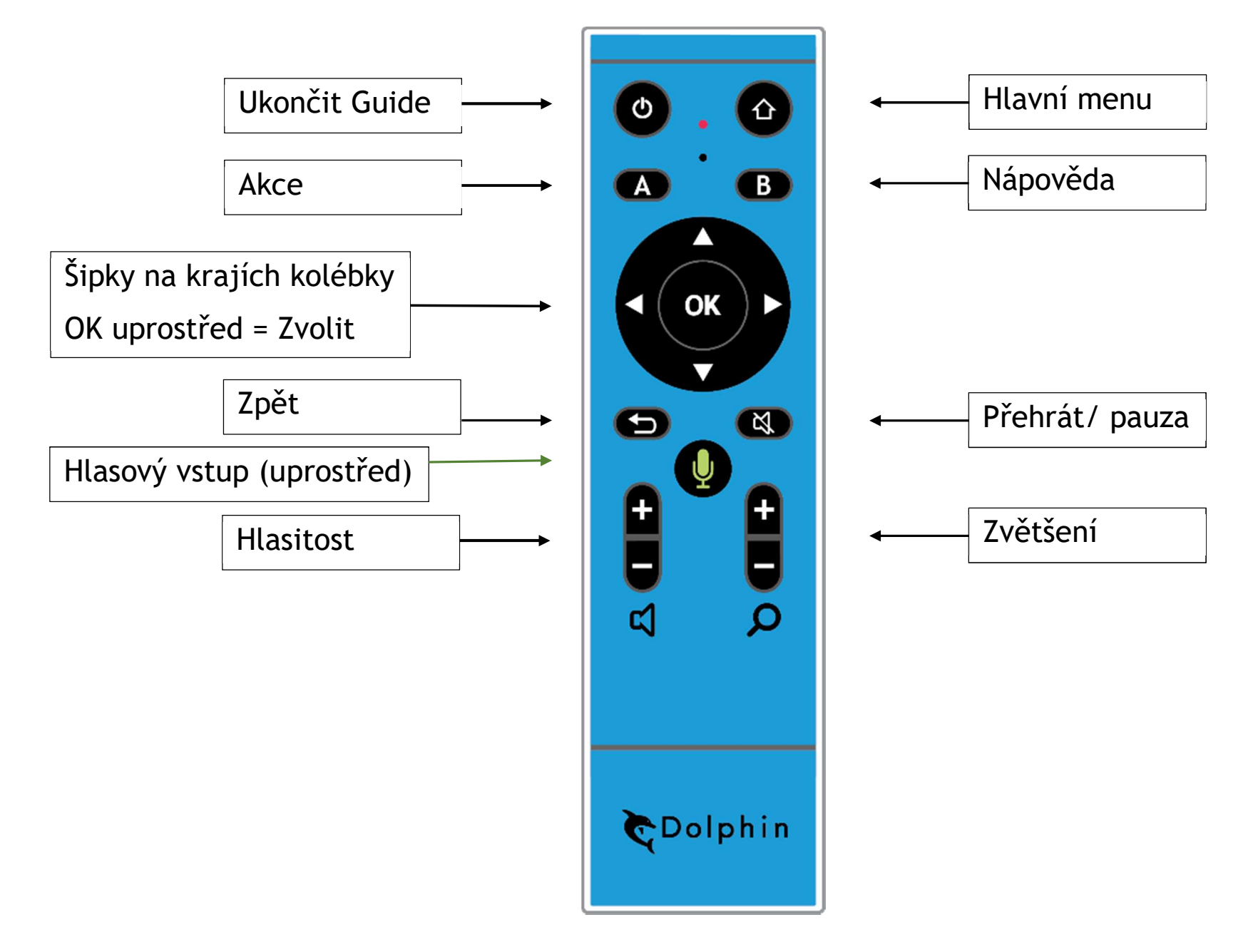

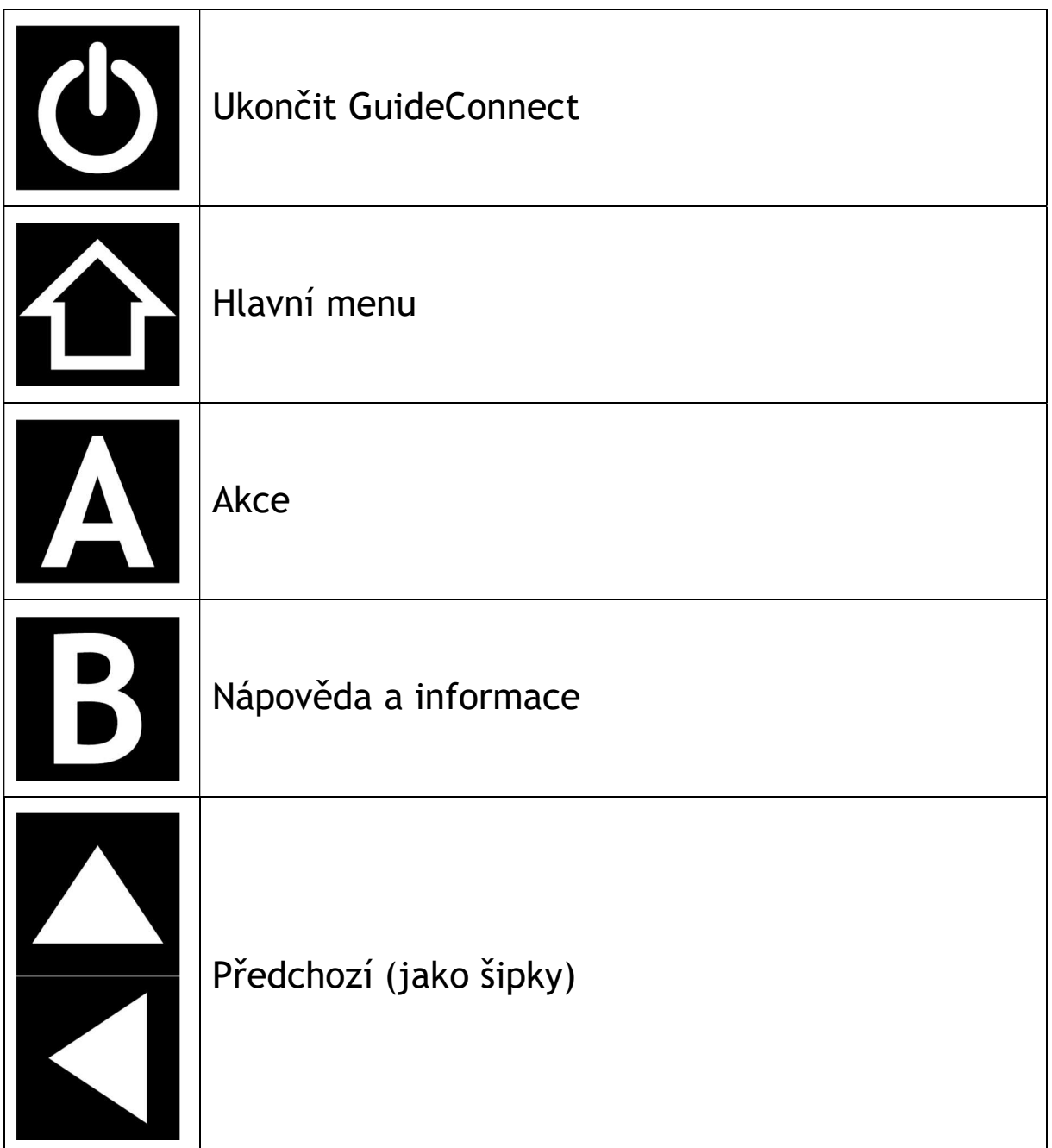

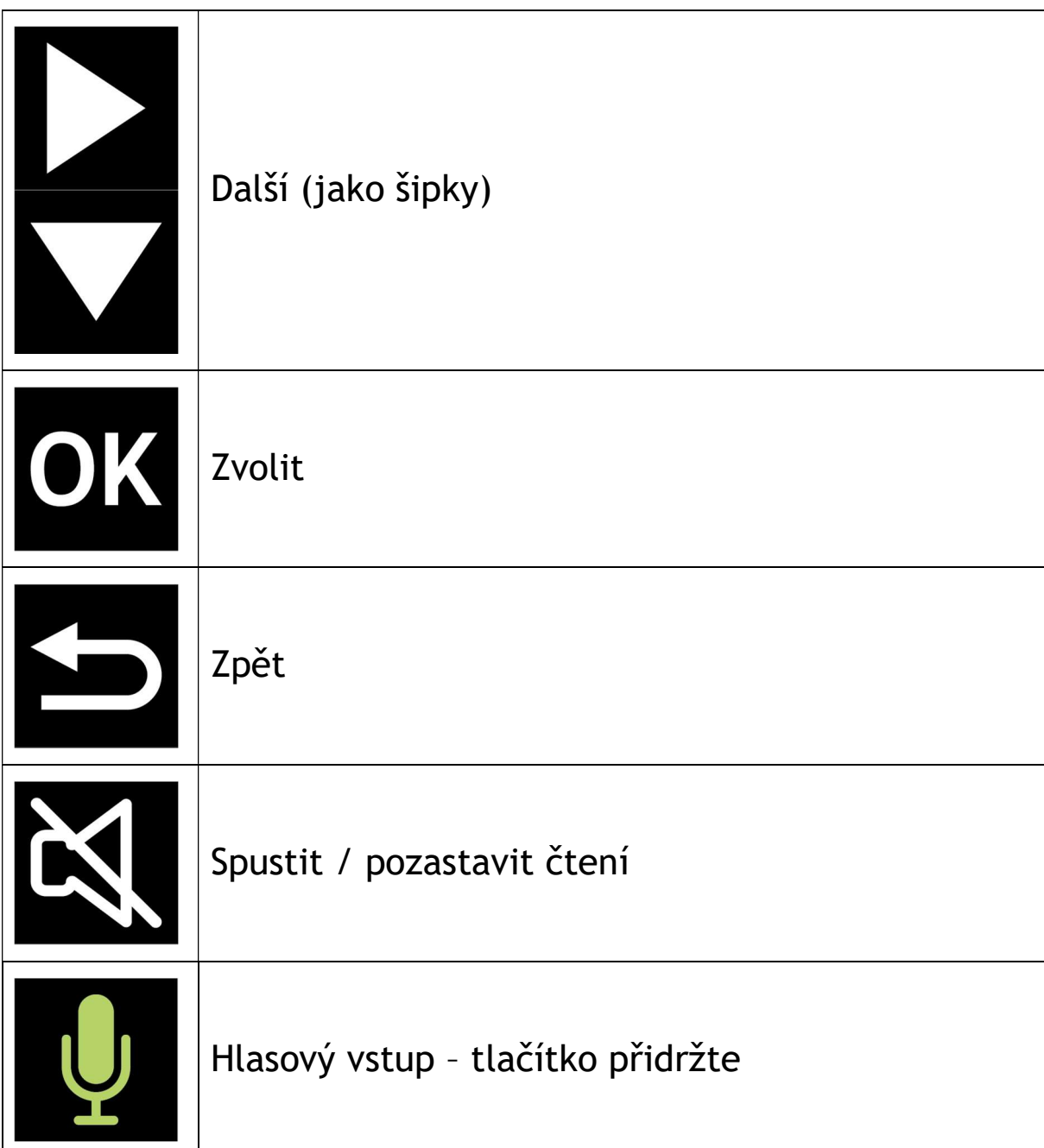

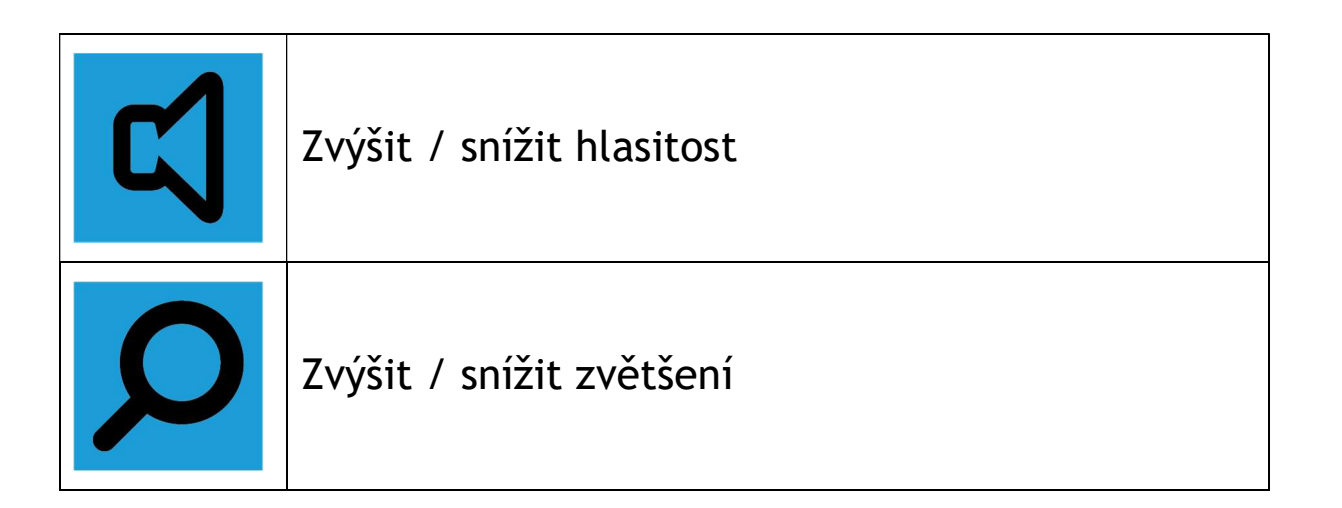

Nezapomeňte zapojit tento malý přijímač USB do portu USB na vašem počítači. Přijímač naleznete v balení vedle dálkového ovladače.

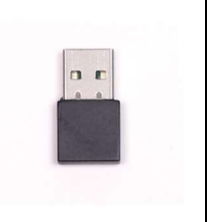

Pro nápovědu a technickou podporu volejte prosím +420 241 763 416 nebo zašlete e-mail na info@spektra.eu nebo si přečtěte informace na stránce www.spektra.eu/guide

# Dolphin GuideConnect – Důležité klávesové zkratky

#### Klávesové zkratky pro menu

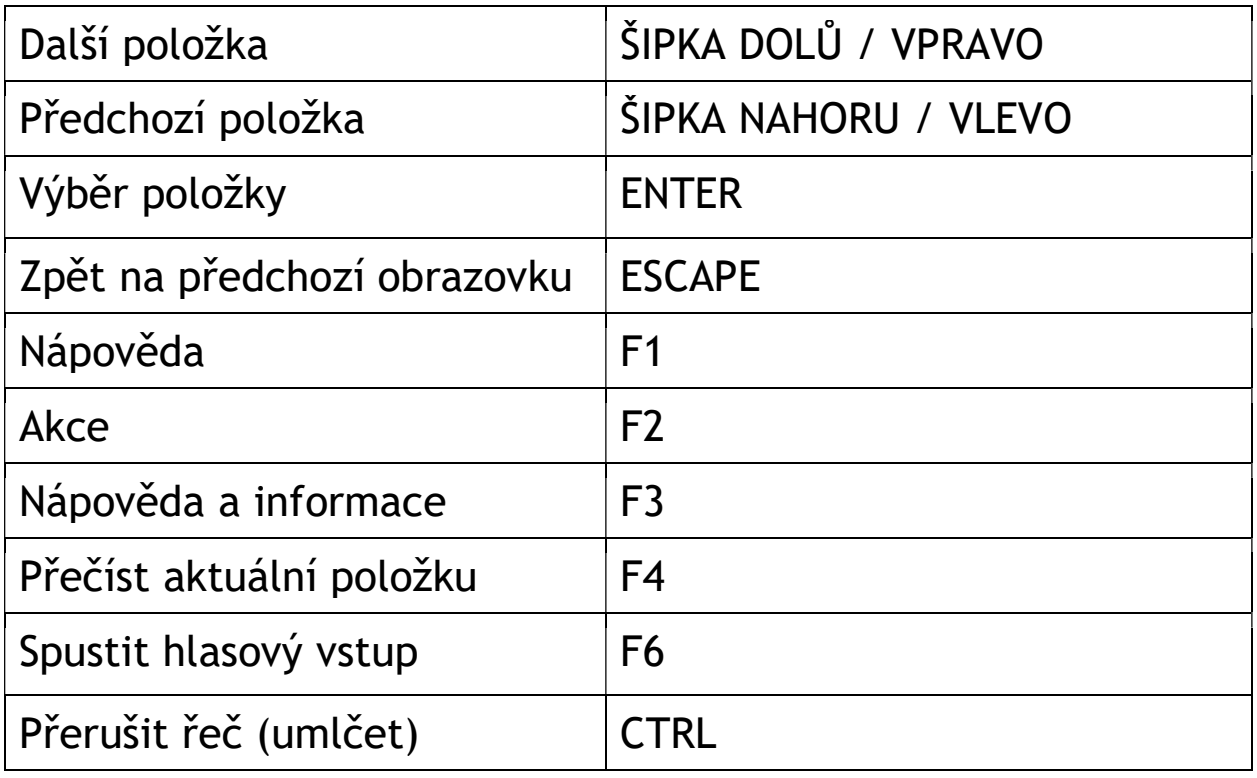

#### Klávesové zkratky pro psaní

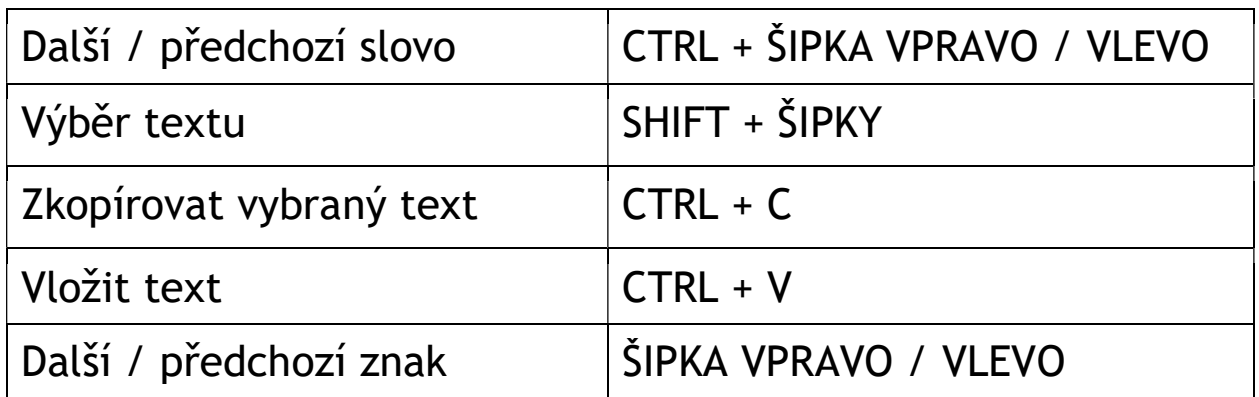

## Klávesové zkratky pro čtení

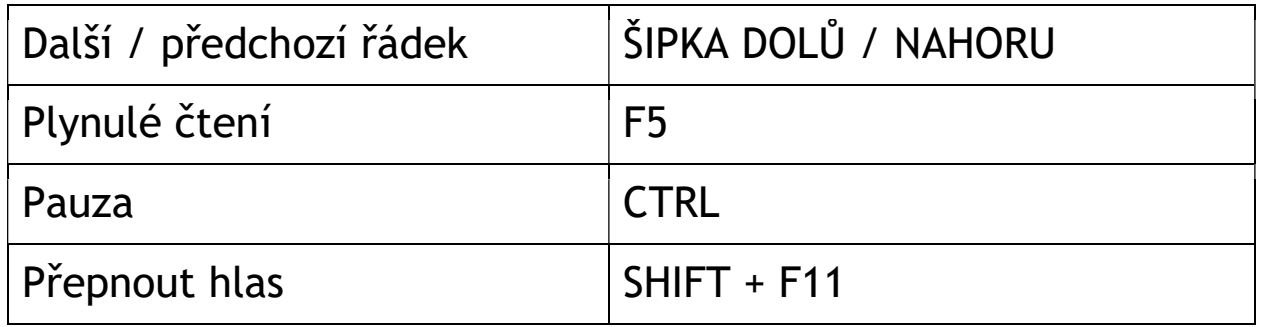

## Klávesové zkratky pro internetové stránky

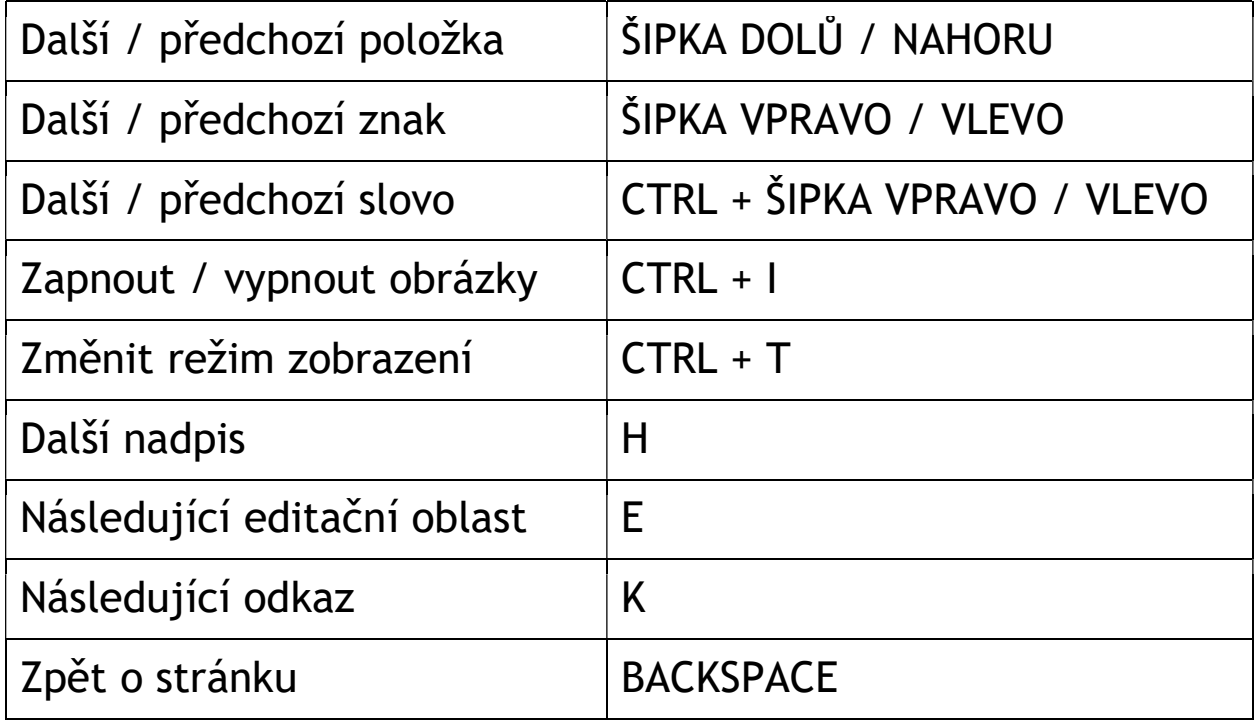

## Další klávesové zkratky

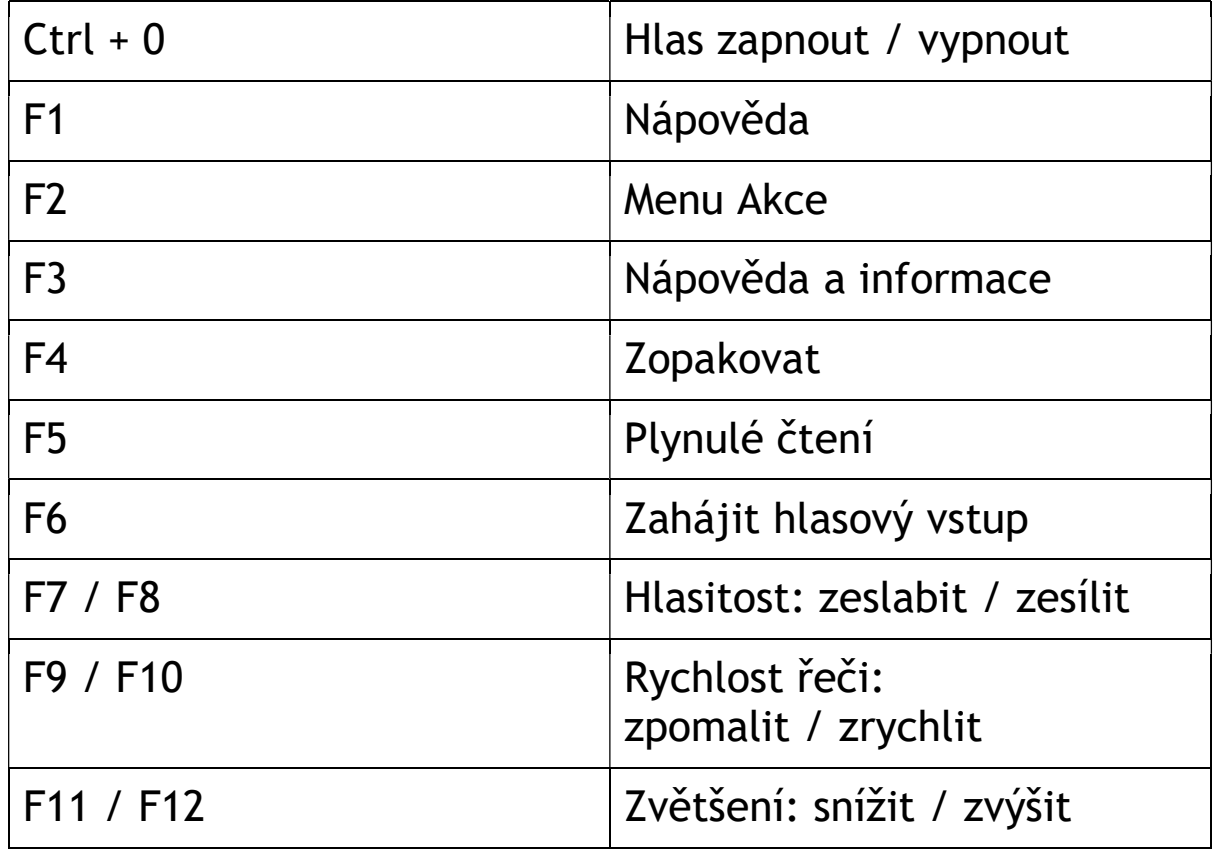

Potřebujete-li další pomoc a technickou podporu pro GuideConnect, volejte prosím +420 241 763 416 nebo si pročtěte naše informace a nápovědu na adrese www.spektra.eu/guide